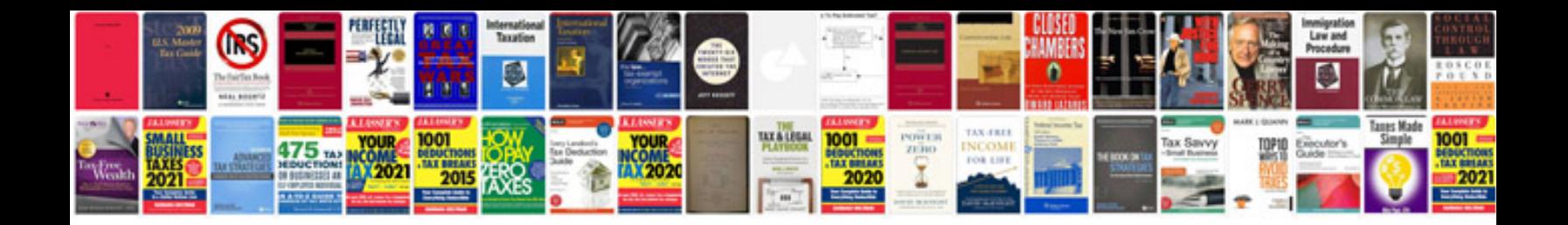

**Measuring angles worksheet** 

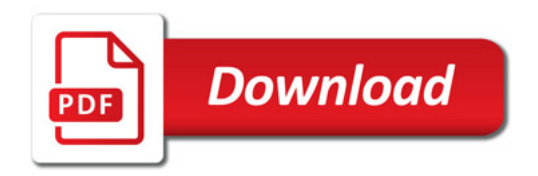

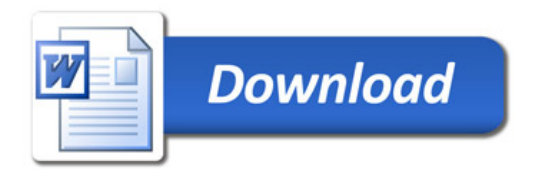